#### FCC Form 486

The below screenshots demonstrate how an FCC Form 486 may be filed within the E-Rate Productivity Center (EPC).

## Respondents provide contact information.

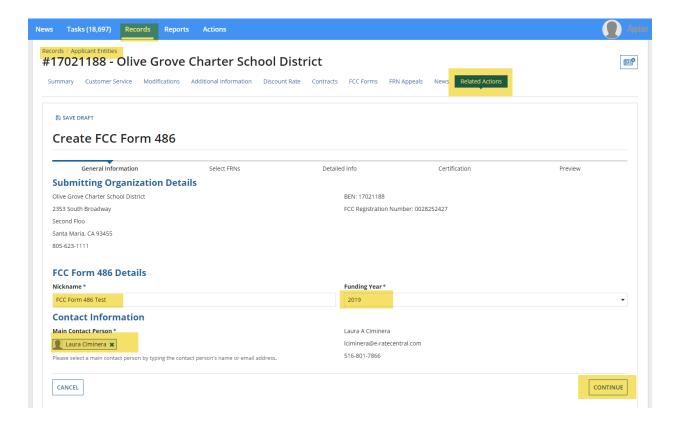

## Respondents provide information about relevant applications and funding requests.

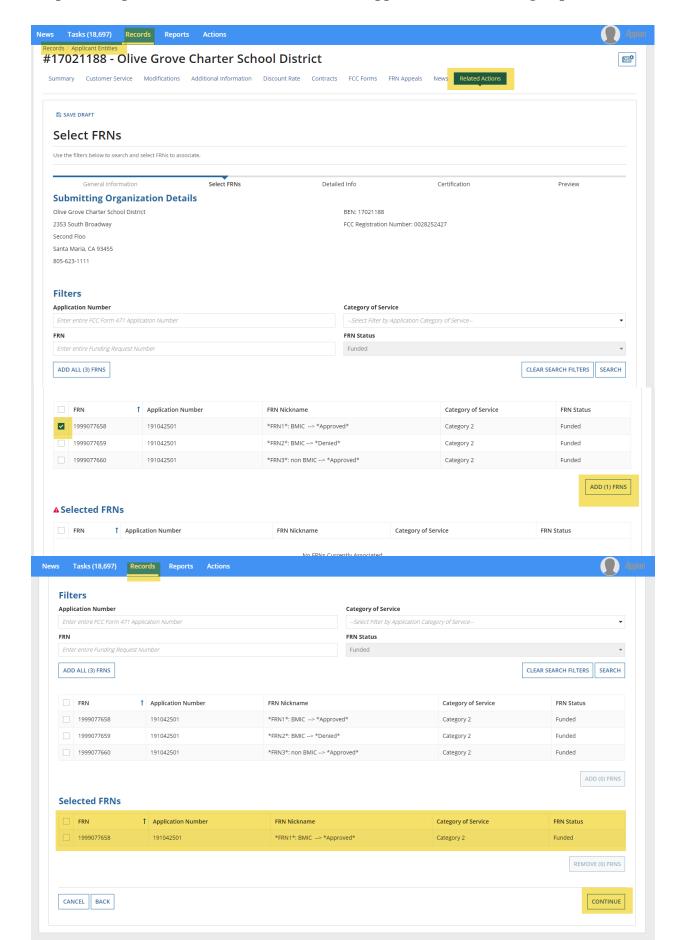

## Respondents confirm the service start date.

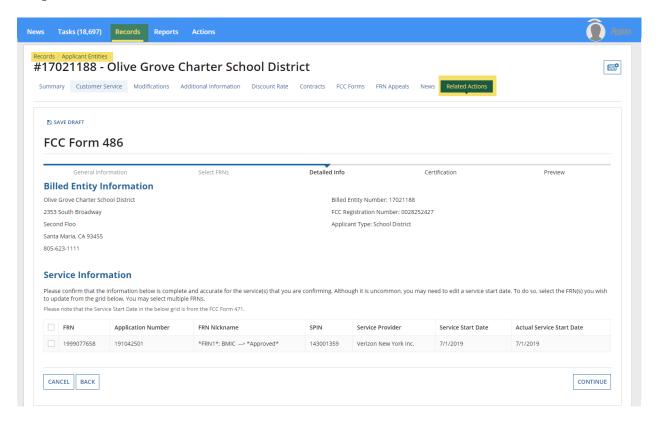

Respondents indicate whether they are early filing the Form 486 or whether they are requesting a waiver of the Children's Internet Protection Act requirements. If the respondent is not authorized to certify forms, they may send it to an authorized user within their organization.

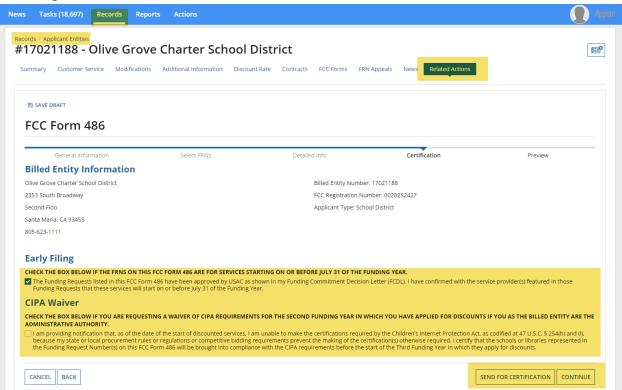

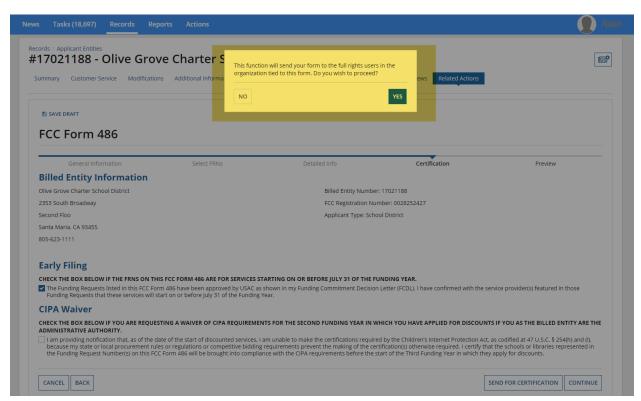

# Respondents that are authorized to certify the FCC Form 486 will navigate through the following screens.

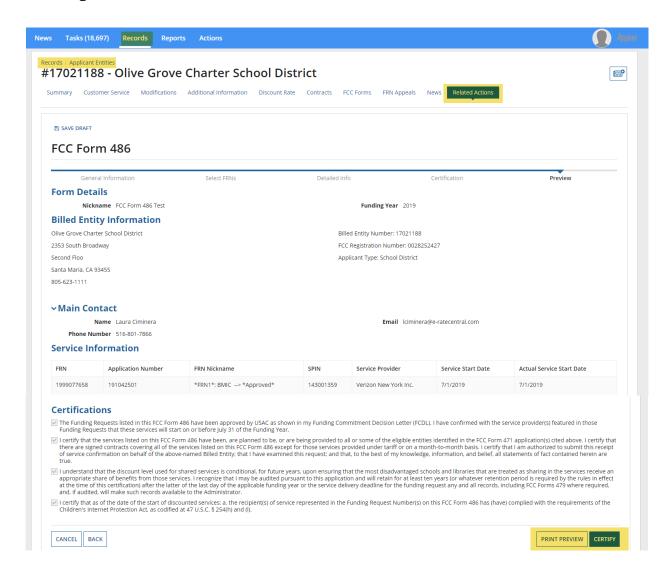

### Selecting "Print Preview" expands the certifications and service information sections.

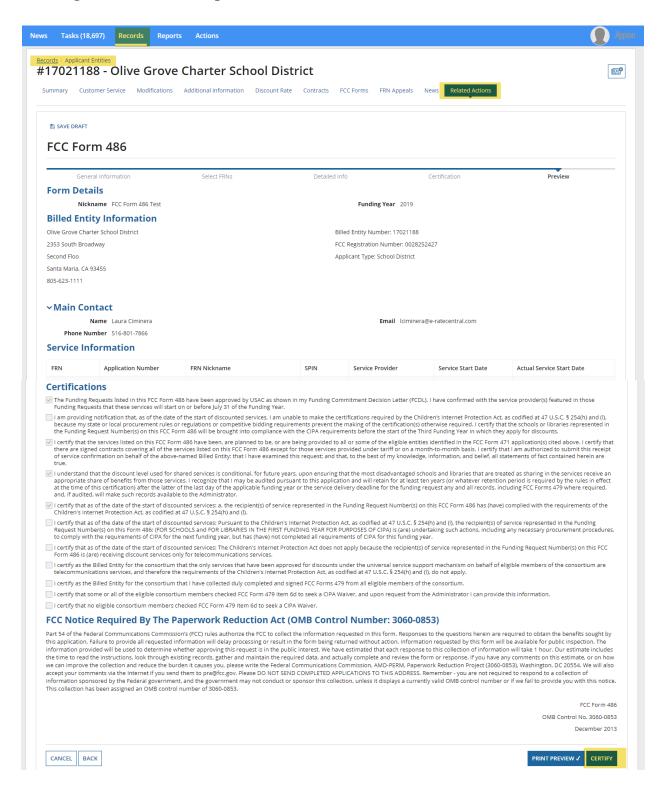

### Respondents that certify the FCC Form 500 are prompted to affirm their certification.

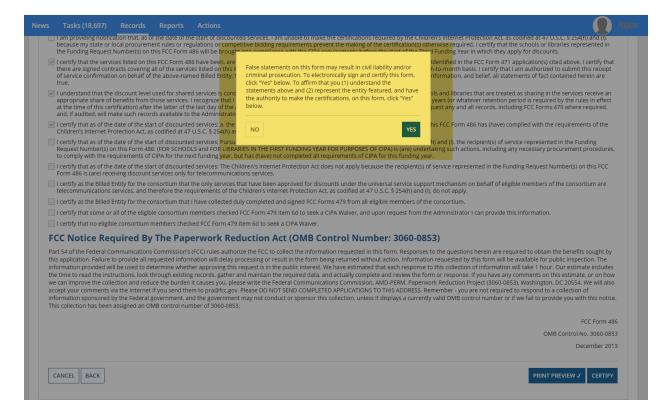

After the FCC Form 486 has been certified, a notification screen confirms that the FCC Form 486 has been successfully submitted.

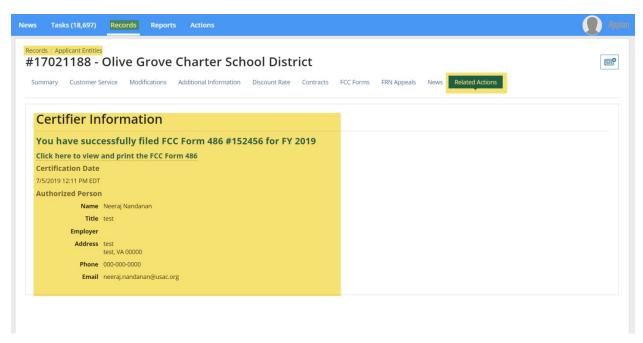